## pgmcat

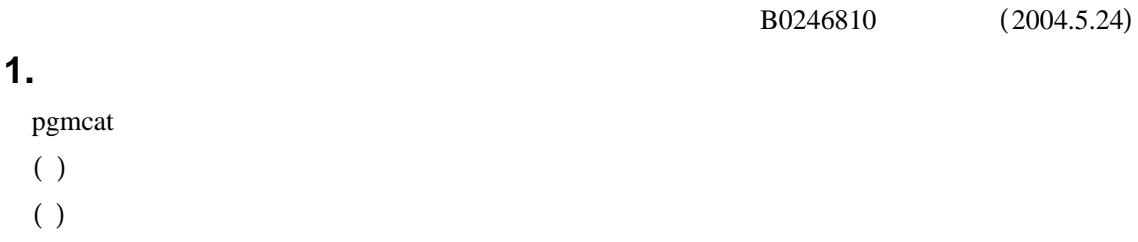

- $($ )  $)$
- $( )$
- $( )$
- $( )$
- $(+)$
- 
- $($ )  $)$

## **2.** 内部設計

 $2.1.$ 

pgmcat

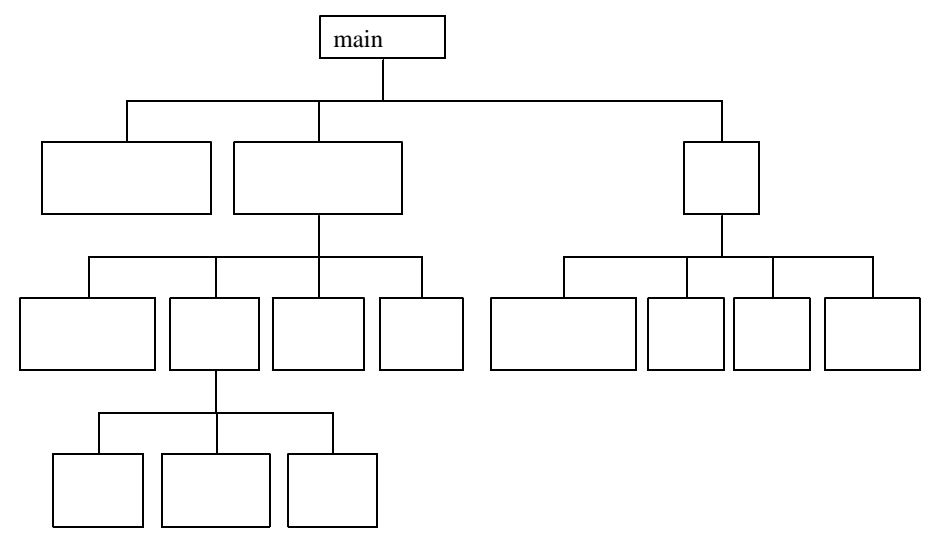

pgmcat

 $2.2.$ 

void analyse\_command (int argc, char \*\*argv, char \*cond\_name, int \*cond\_light, FILE \*output); argc argv cond\_name NULL cond\_light output **STDOUT** 

 $argc$ 

## $2.2.2.$

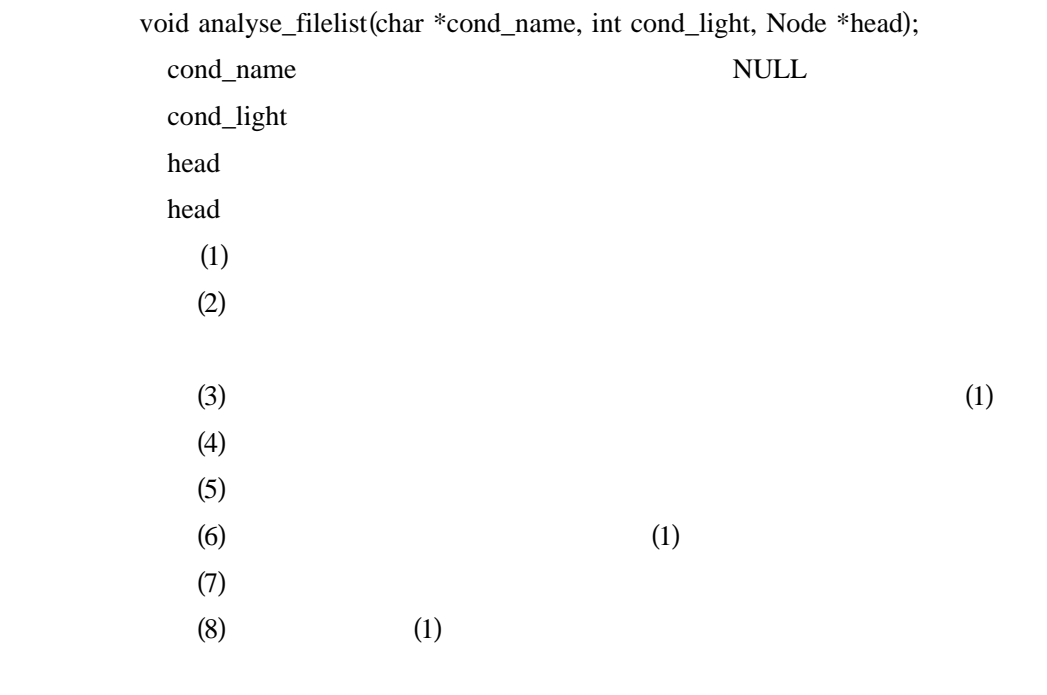

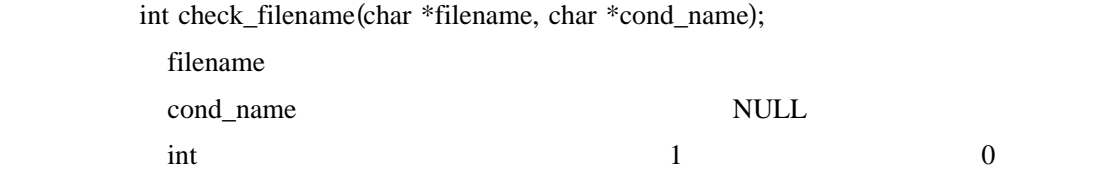

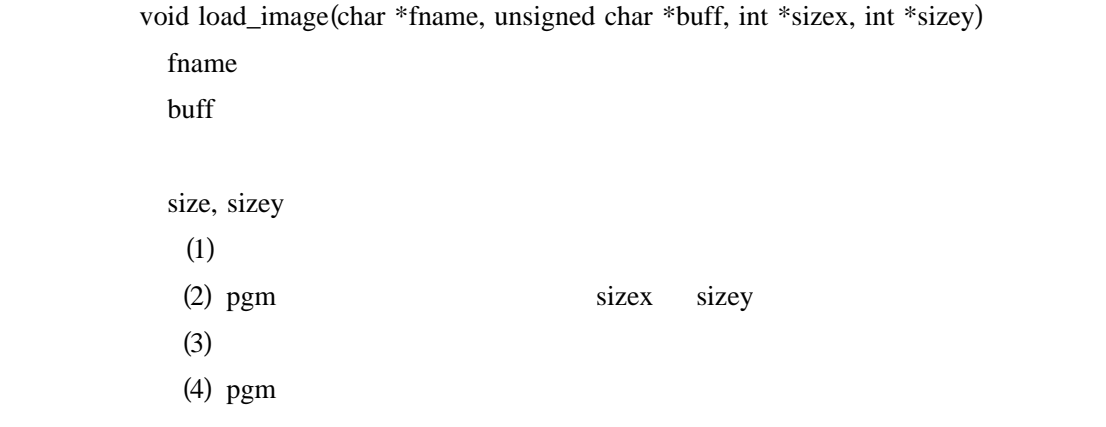

 $\int$ int calc\_ave\_of\_light(unsigned char \*buff, int sizex, int sizey) buff sizex, sizey int and  $\mathcal{L}$ 

## $2.2.3.$

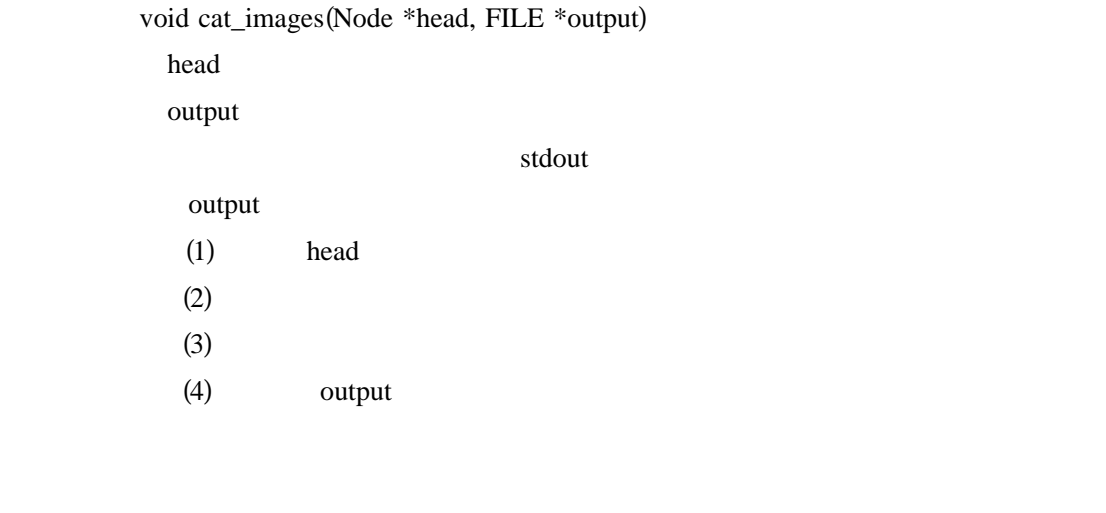

- int measure\_min\_of\_sizey(Node \*head);
- head and the set of  $\mathcal{A}$  head
- $\int$  int

void minimize\_sizey(Node \*head, int minsize) head and the set of  $\mathcal{A}$  head minsize  $(1)$  (head)  $(2)$ (3)  $(x,y)$ (4) (2)  $(x,y)$ (5)  $(x,y)$  (4)  $(6)$   $(2)$  $(7)$ 

void cat\_images (Node \*head, int \*sizex, int \*sizey, unsigned char \*buff)

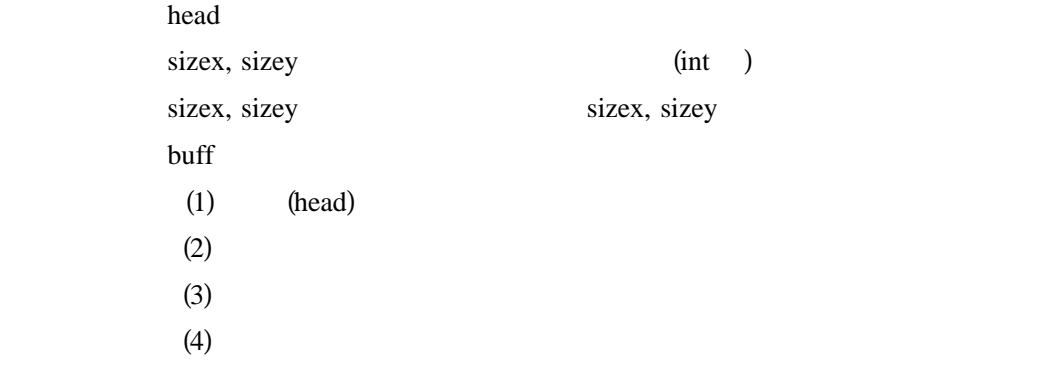

2.2.4. pgm

void pgm\_scan\_header(FILE \*fp, int \*sizex, int \*sizey)  $fp$ sizex, sizey

void pgm\_load\_body (FILE  $*$ fp, unsigned char  $*$ buff, int sizex, int sizey)  $fp$ buff and the state of the state of the state of the state of the state of the state of the state of the state of the state of the state of the state of the state of the state of the state of the state of the state of the s sizex, sizey buff and  $\mathbf{L}$ 

void pgm\_save\_image(FILE \*fp, int sizex, int sizey, unsigned char \*buff) **Example 3** for stdout sizex, sizey buff  $\blacksquare$  $\mathbf{fp}$ 

 $2.2.5.$ 

Node \*list\_make\_node(unsigned char \*buff, int sizex, int sizey); buff sizex, sizey Node \*

void list\_push\_node(Node \*head, Node \*data); head and  $\lambda$ data 挿入する画像のノード head head head data data head

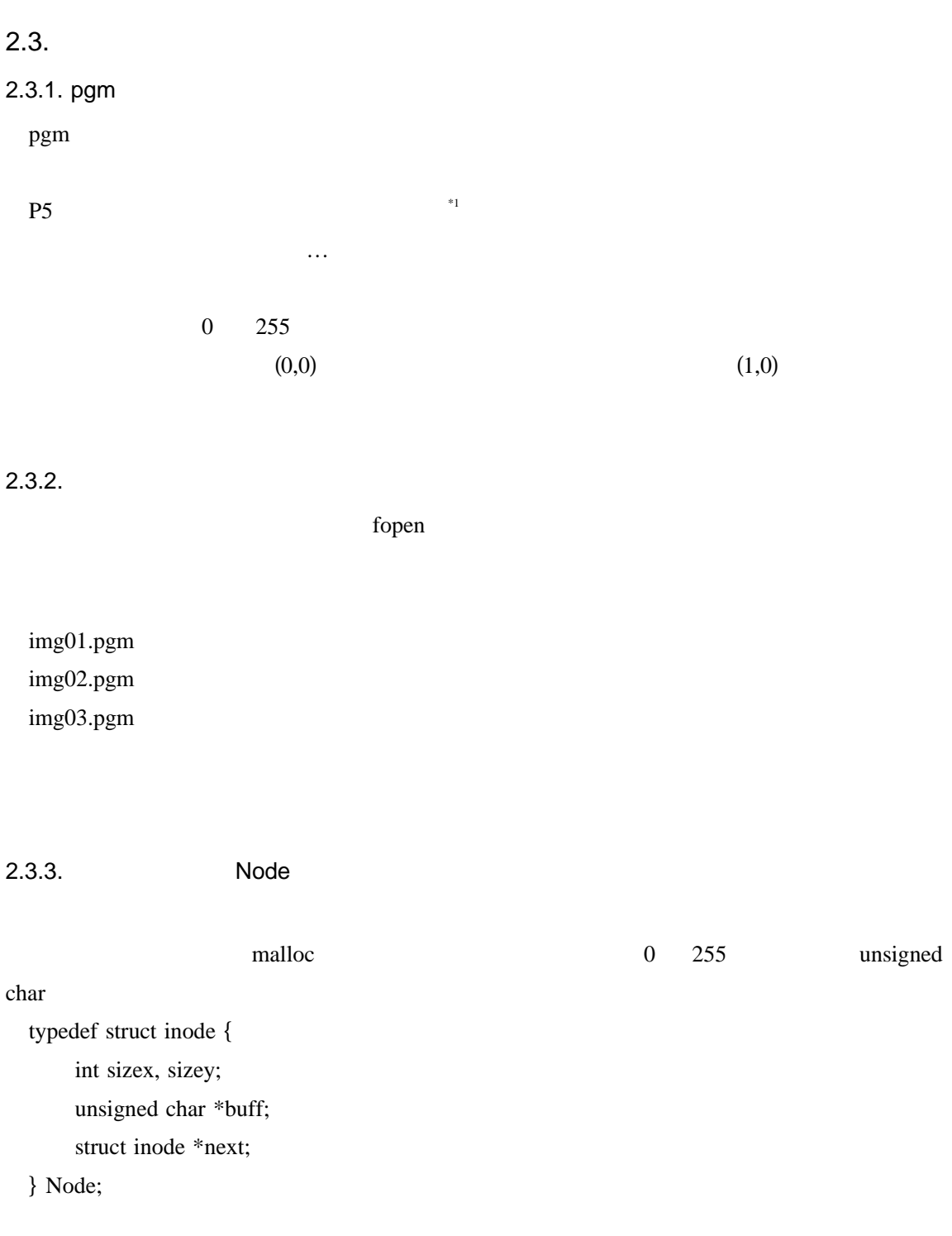